# SQL: Vaccine Payments by VFC Status

Last Modified on 01/06/2022 11:03 am EST

Practicum

 There are **two versions** of this SQL: Firebird and MySQL. The **MySQL version** only applies to clients who are **BETA testing MySQL**. All other Practices should continue to use the Firebird version of this code. Click to expand and copy the code you need. If you are unsure which code to use, please check with your Practice Administrator.

# About

This report shows the vaccines given in the office between two dates you specify. It also shows the VFC status, payments, and adjustments for each vaccine.

A sample image of this SQL report run in the Database Viewer is shown below:

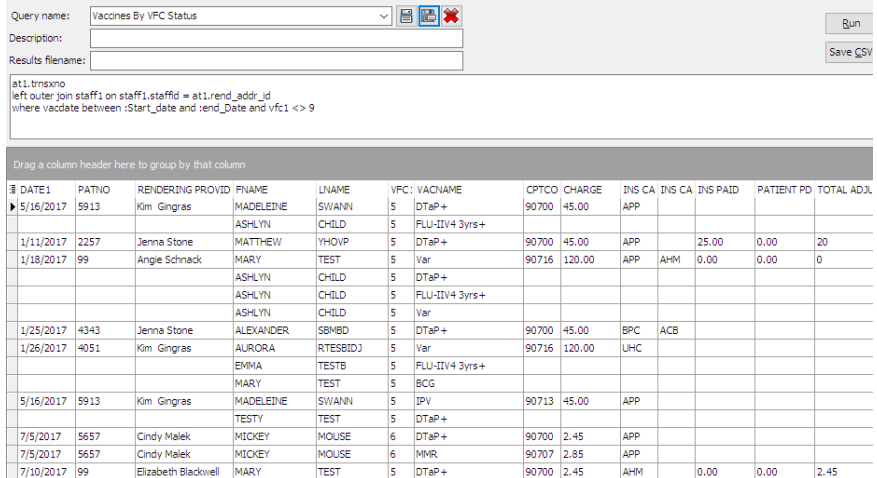

## **Caveats**

This includes vaccine serum data, but it does not include vaccine administration codes.

#### SQL Code: Firebird

To highlight and copy the code below to your clipboard, simply click the **Copy** button.

#### Copy

select date1, patno, staffname as rendering\_provider, fname, lname, vfc1, vacname, cptcode, charge, ins\_carrier\_code, i ns\_carrier\_code\_other, round(p,2) as ins\_paid, round(c,2) as patient\_pd, round(a,2) as total\_adjustment from vaccine1 inner join register on register.patno =vaccine1.patno

left outer join (Select trnsxno, date1, charge, rend addr\_id, ins\_Carrier\_code, ins\_carrier\_code\_other, cptcode, patno fro m archive transactions where cptcode between '90600' and '90745' and archive Flag = 1) at1 on at1.patno = vaccine1.p atno and at1.date1 = vaccine1.vacdate and at1.cptcode = vaccine1.offcode

left outer join (select sum(payment) as p, sum(copayrecd) as c, sum(adjustment + copayadjustment) as a, txnopaid fro m archive transactions group by txnopaid) at2 on at2.txnopaid = at1.trnsxno

left outer join staff1 on staff1.staffid = at1.rend addr id

where vacdate between : Start\_date and : end\_Date and vfc1 <> 9

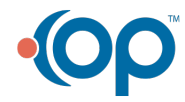

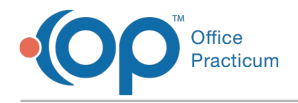

### SQL Code: MySQL

To highlight and copy the code below to your clipboard, simply click the **Copy** button.

#### Copy

select vaccine1.date1, register.patno, staffname as rendering provider, fname, lname, vfc1, vacname, cptcode, charge, at1.ins carrier code, at1.ins carrier code other, round(p,2) as ins paid, round(c,2) as patient pd, round(a,2) as total ad justment from vaccine1

inner join register on register.patno =vaccine1.patno

left outer join (Select trnsxno, date1, charge, rend addr id, ins Carrier code, ins carrier code other, cptcode, patno fro m archive transactions where cptcode between '90600' and '90745' and archive Flag = 1) at1 on at1.patno = vaccine1.p atno and at1.date1 = vaccine1.vacdate and at1.cptcode = vaccine1.offcode

left outer join (select sum(payment) as p, sum(copayrecd) as c, sum(adjustment + copayadjustment) as a, txnopaid fro m archive transactions group by txnopaid) at2 on at2.txnopaid = at1.trnsxno

left outer join staff1 on staff1.staffid =  $at1.$ rend addr id

where vacdate between :start date and :end date and vfc1 <> 9

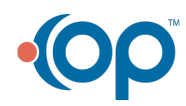